# **Aktualizacja sprawozdania GUS Z – 03**

Zaktualizowano sprawozdanie kwartalne GUS Z-03, do wzoru obowiązującego w 2020 roku.

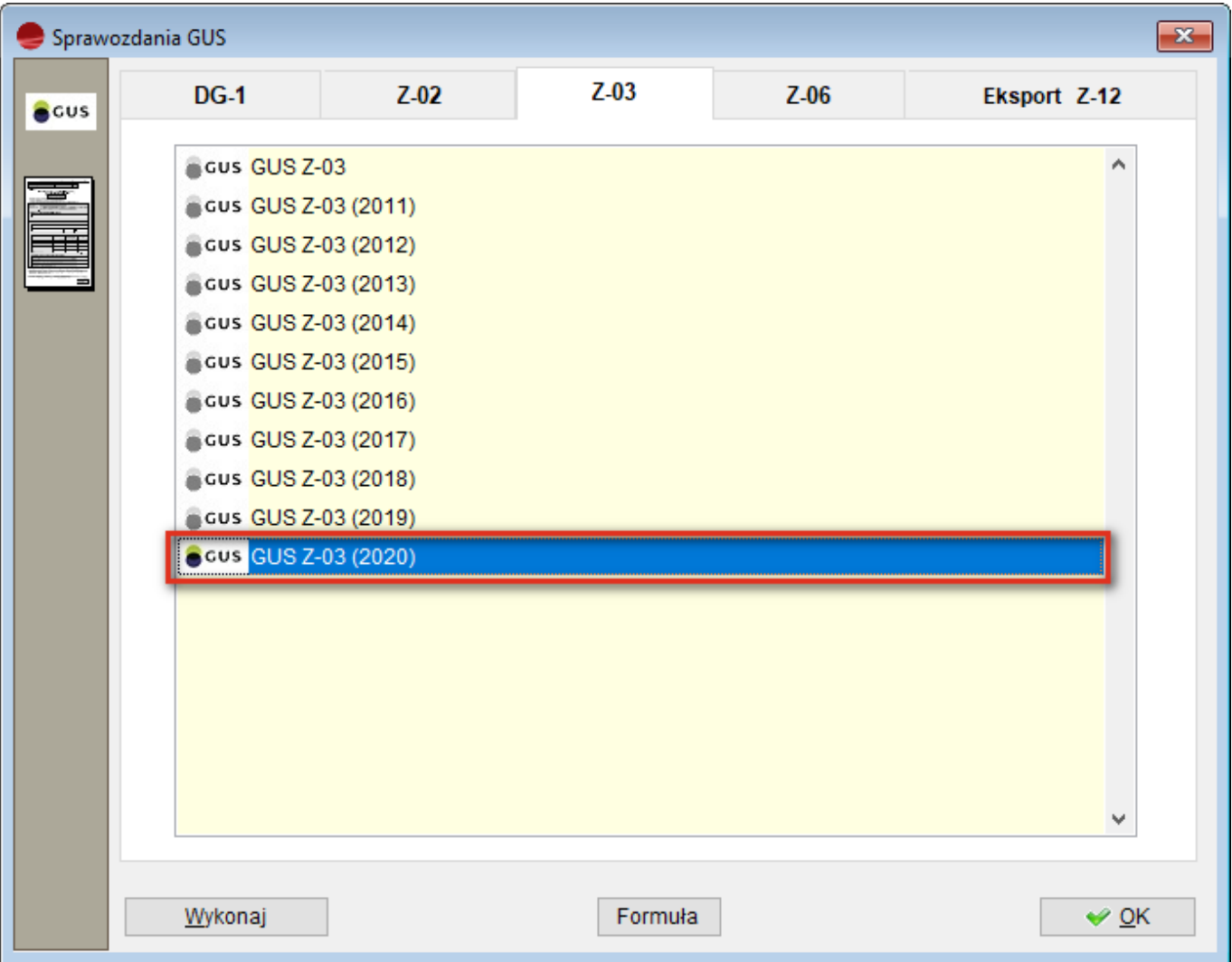

Sprawozdanie należy przekazywać raz w kwartale:

- Do 11 kwietnia 2020 roku za I kwartał,
- Do 11 lipca 2020 roku za I półrocze 2020 roku,
- Do 11 października 2020 roku za trzy kwartały 2020 roku.

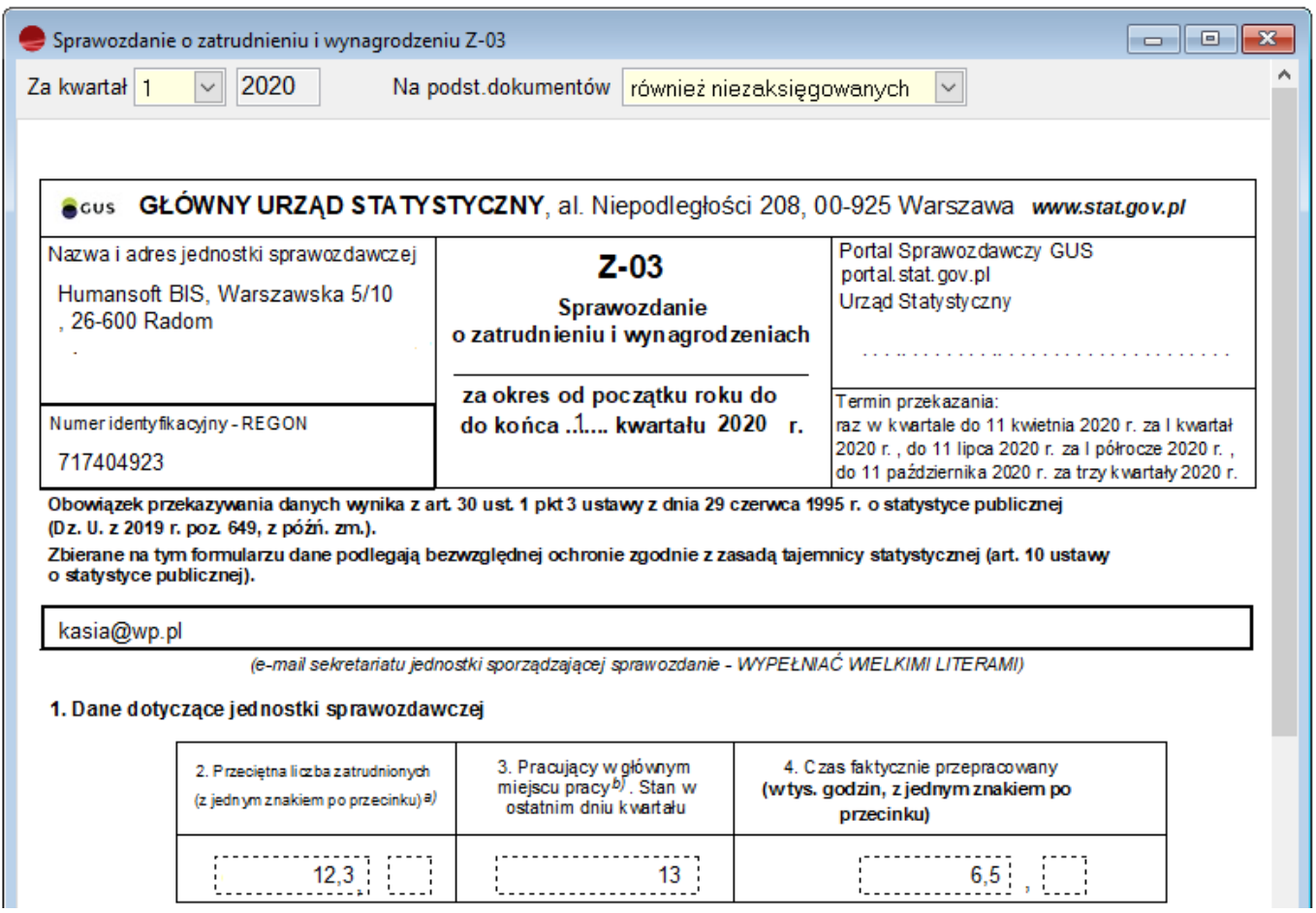

# **Zmiana w obliczaniu dodatku stażowego do wyrównania do minimalnego wynagrodzenia**

Od 1 stycznia 2020 roku, wprowadzone zostały zmiany dotyczące wpływu dodatku stażowego na minimalne wynagrodzenie. Wyłączenie dodatku stażowego z minimalnego wynagrodzenia, wpłynie na otrzymywane wynagrodzenie w pozytywny sposób.

W związku z powyższym, poprawiono naliczanie składnika 2400 – Podstawa wynagrodzenia do minimum.

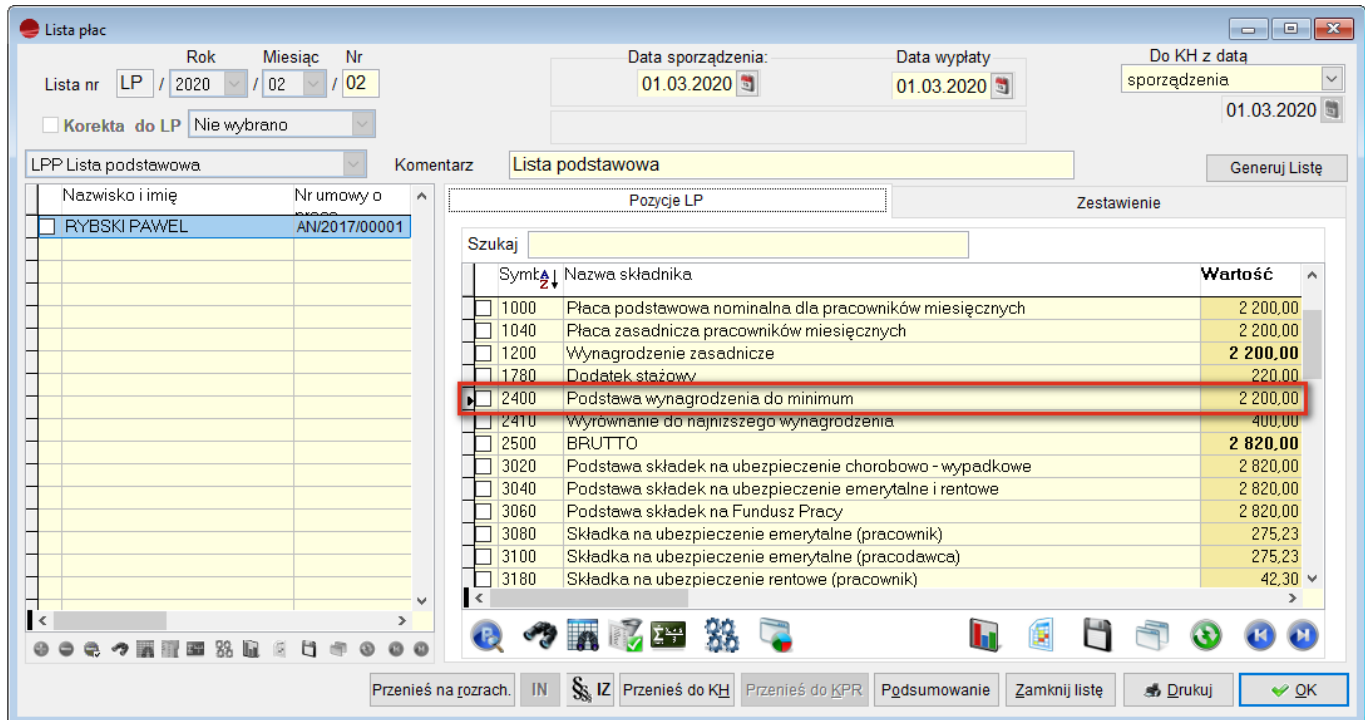

# **Przekroczenie pierwszego progu podatkowego – zmiany od 2020 roku.**

Od 1 stycznia 2020 r. zmianie ulega sposób obliczenia zaliczek na PIT w odniesieniu do przychodów ze stosunku pracy, przekraczających kwotę 85 528 zł.

W przypadku, w którym u danego pracodawcy uzyskany od początku roku dochód pracownika przekroczy kwotę 85 528 zł, w miesiącu, w którym nastąpi to przekroczenie, pracodawca:

- 1. pobiera zaliczkę na PIT w wysokości 17 % od tej części dochodu, która nie przekroczyła kwoty 85 528 zł, oraz
- 2. pobiera zaliczkę na PIT w wysokości 32 % od nadwyżki dochodu ponad 85 528 zł.

#### *UWAGA!!!*

*Omawiana zmiana nie będzie natomiast miała zastosowania do przychodów z tytułu umów cywilnoprawnych (zlecenie, o dzieło), przychodów członków zarządów, rad nadzorczych czy osób współpracujących na kontraktach menedżerskich. Przychody z tych źródeł nadal będą mogły być opodatkowane w trakcie roku niższą stawką podatkową, tj. stawką 17%.*

W związku z powyższym zmieniono formuły składników 5200, 5220 i 5240.

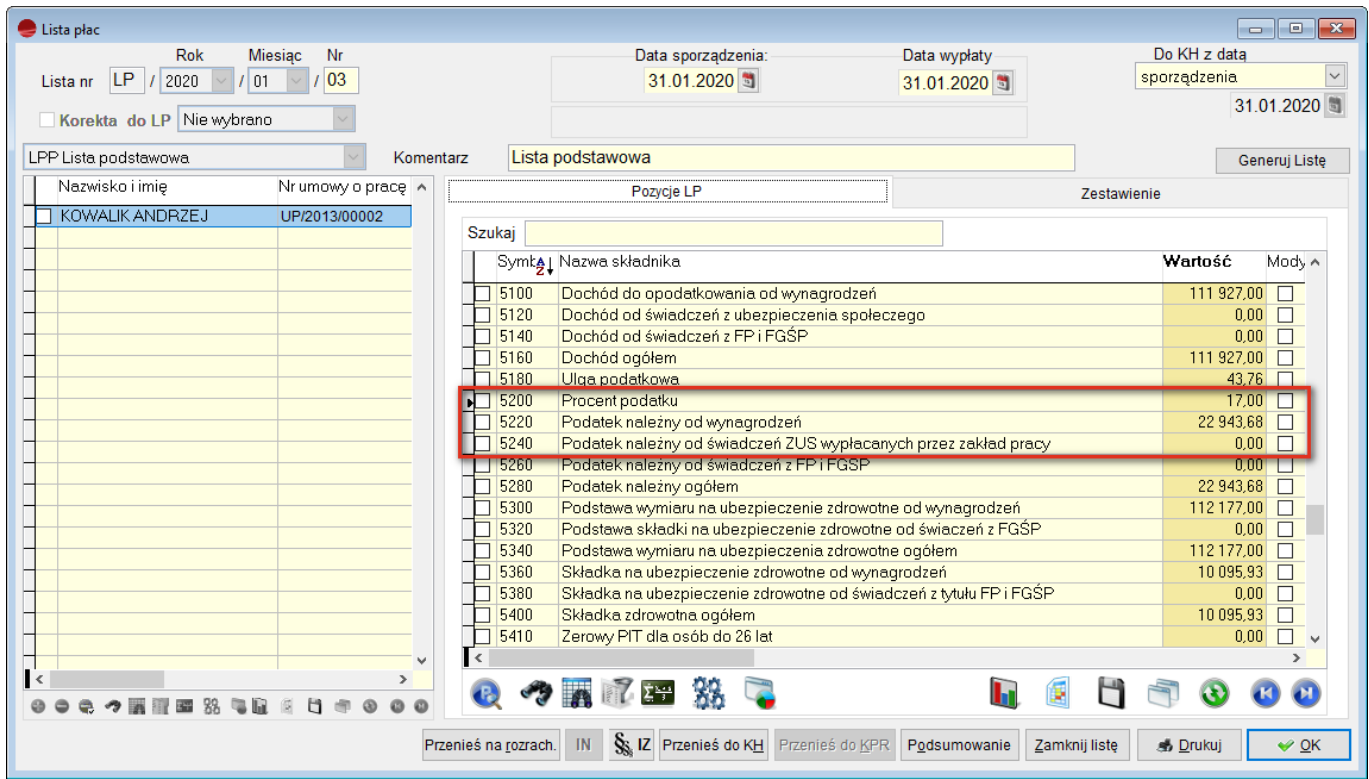

#### *UWAGA!!!*

*W przypadku gdy w danym miesiącu, zostanie przekroczony pierwszy próg podatkowy, składnik 5200 pokazuje tylko pierwszą wartość, tj. 17 %.*

### **Wnioski urlopowe – niepełnoetatowcy**

Do okna "Wniosku o urlop" dodano przycisk "Help". Przycisk pojawia się w przypadku, gdy pracownik nie jest zatrudniony na cały etat.

W momencie tworzenia wniosku dla takiej osoby, po naciśnięciu przycisku wyświetlona zostanie informacja, ile godzin urlopu pracownik ma maksymalnie do wykorzystania, ile zostanie pobrane na tym wniosku i ile godzin zostanie.

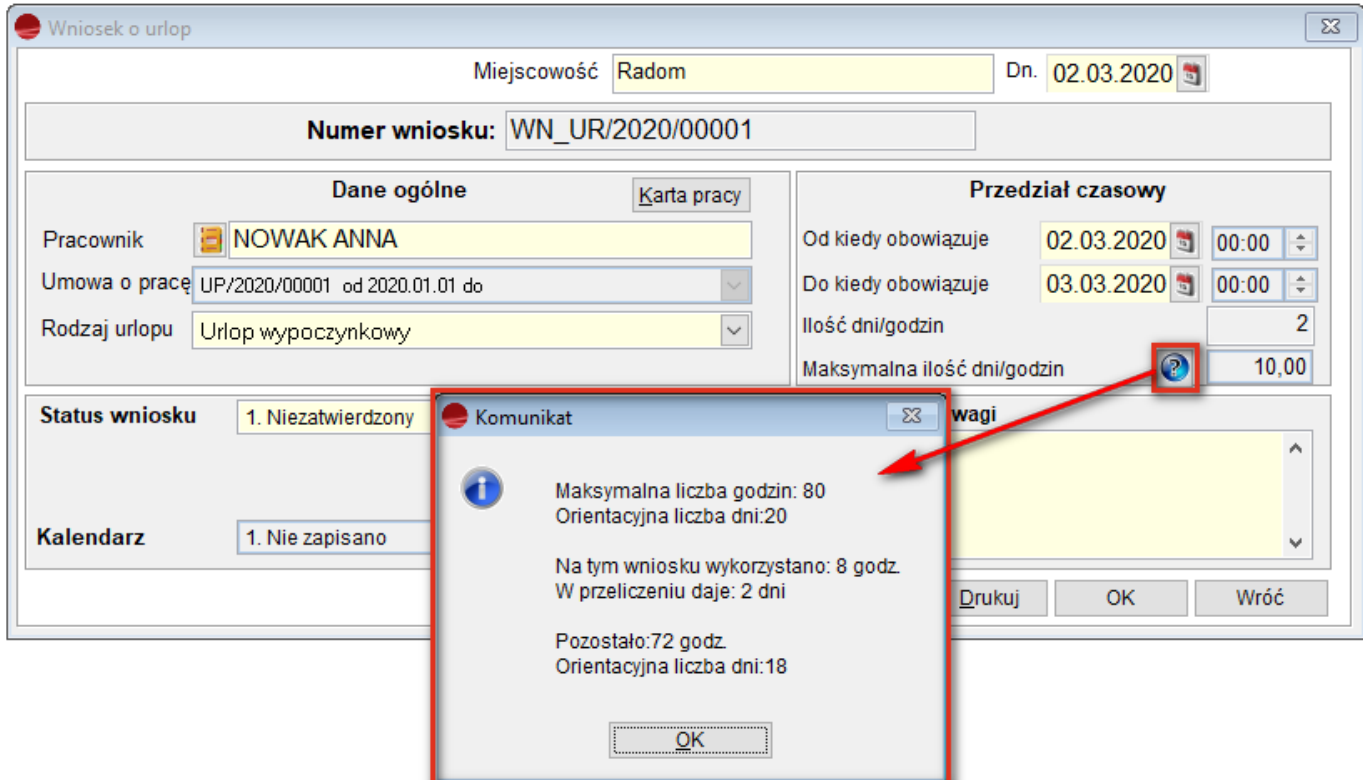

# **Wydruk listy płac cywilnoprawnej**

Do List płac cywilnoprawnych został dodany wydruk "LP\_POZC\_".

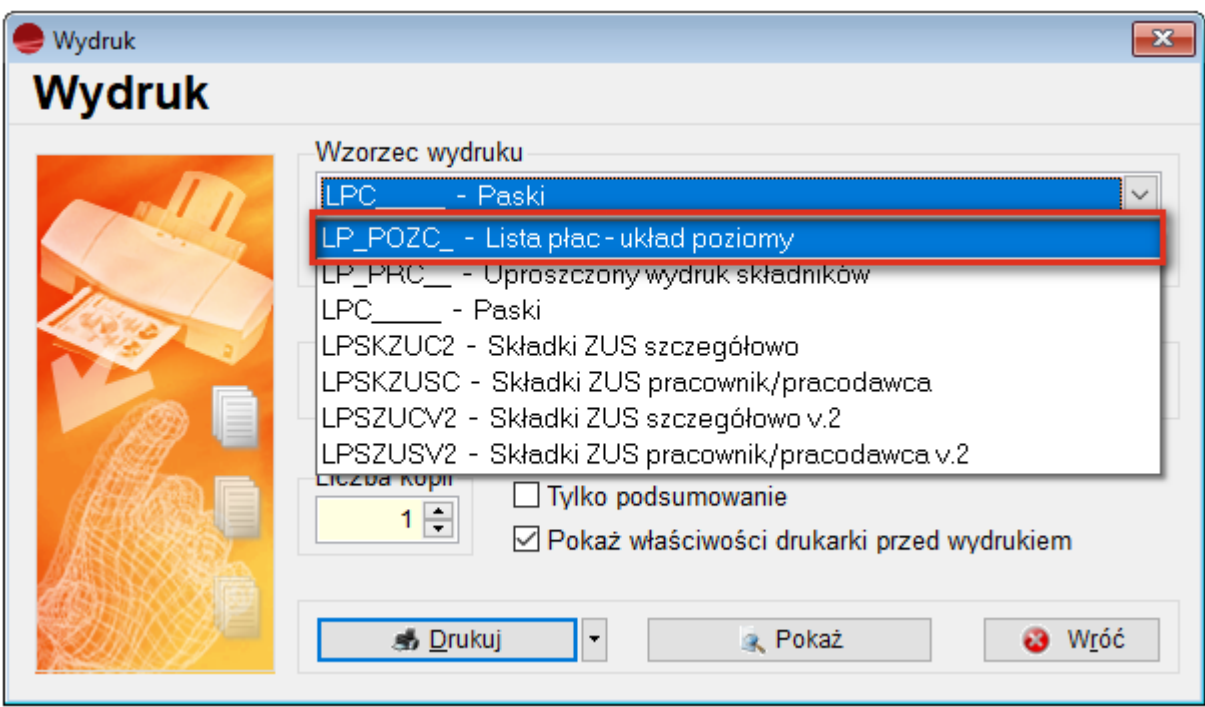

Wydruk jest podobny do wydruku "Lista płac – układ poziomy" dla list płac z umów o pracę.

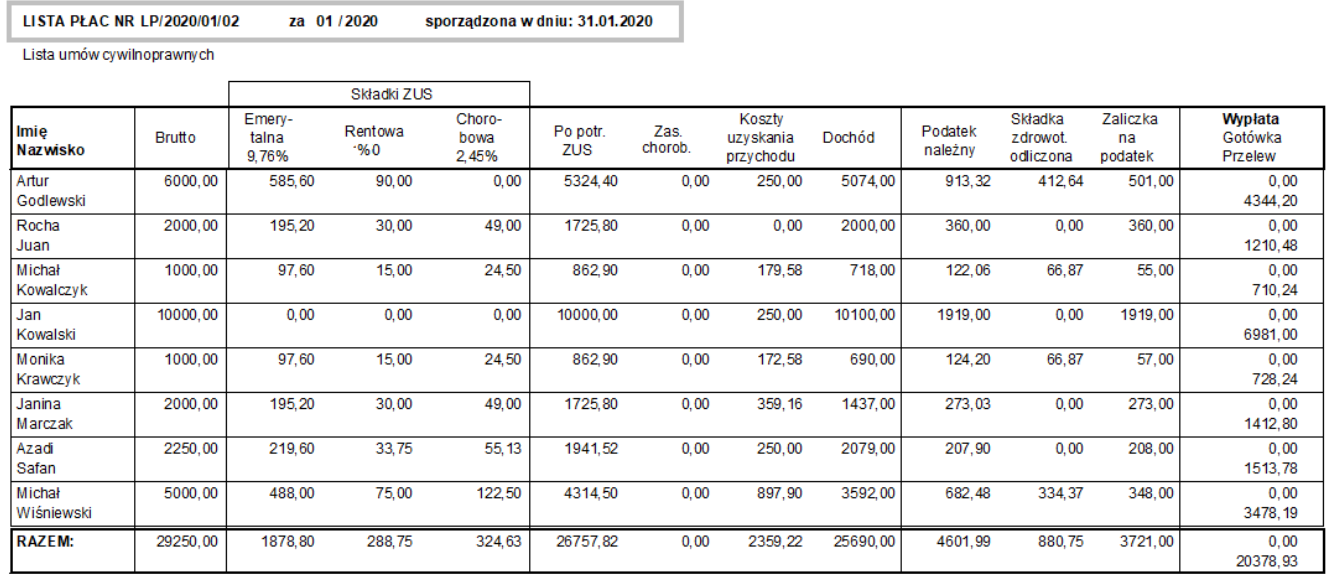

**Dokument zatwierd ził** 

٦

Dokument sporządził: SZEF Administrator systemu

Program humansoft HermesSQL wersja 3.64.539 (LP\_POZC\_)

Strona: 1 z 1

## **Aktualizacja druków ZUS Z-15**

 $29.01/2020$ 

Dodano zaktualizowane wydruki ZUS Z – 15 za 2020 rok:

- Z 15 A wniosek o zasiłek opiekuńczy z powodu sprawowania opieki nad dzieckiem,
- Z 15 B wniosek o zasiłek opiekuńczy z powodu sprawowania opieki nad chorym członkiem rodziny.

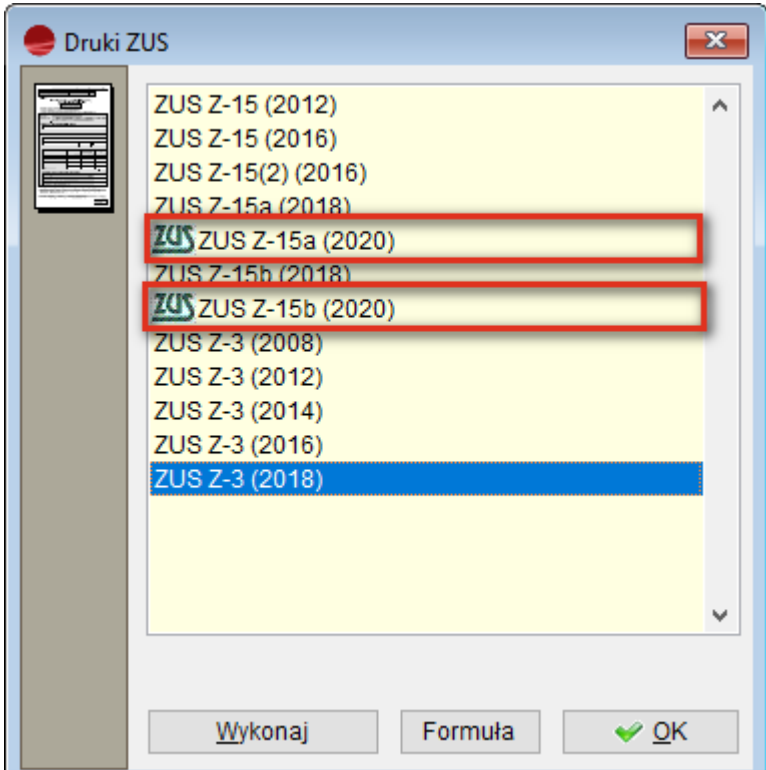

# **Uprawnienia do modyfikowania formuł płacowych**

Do Uprawnień do modułu KiPHR, dodano nową zakładkę "Formuły płacowe".

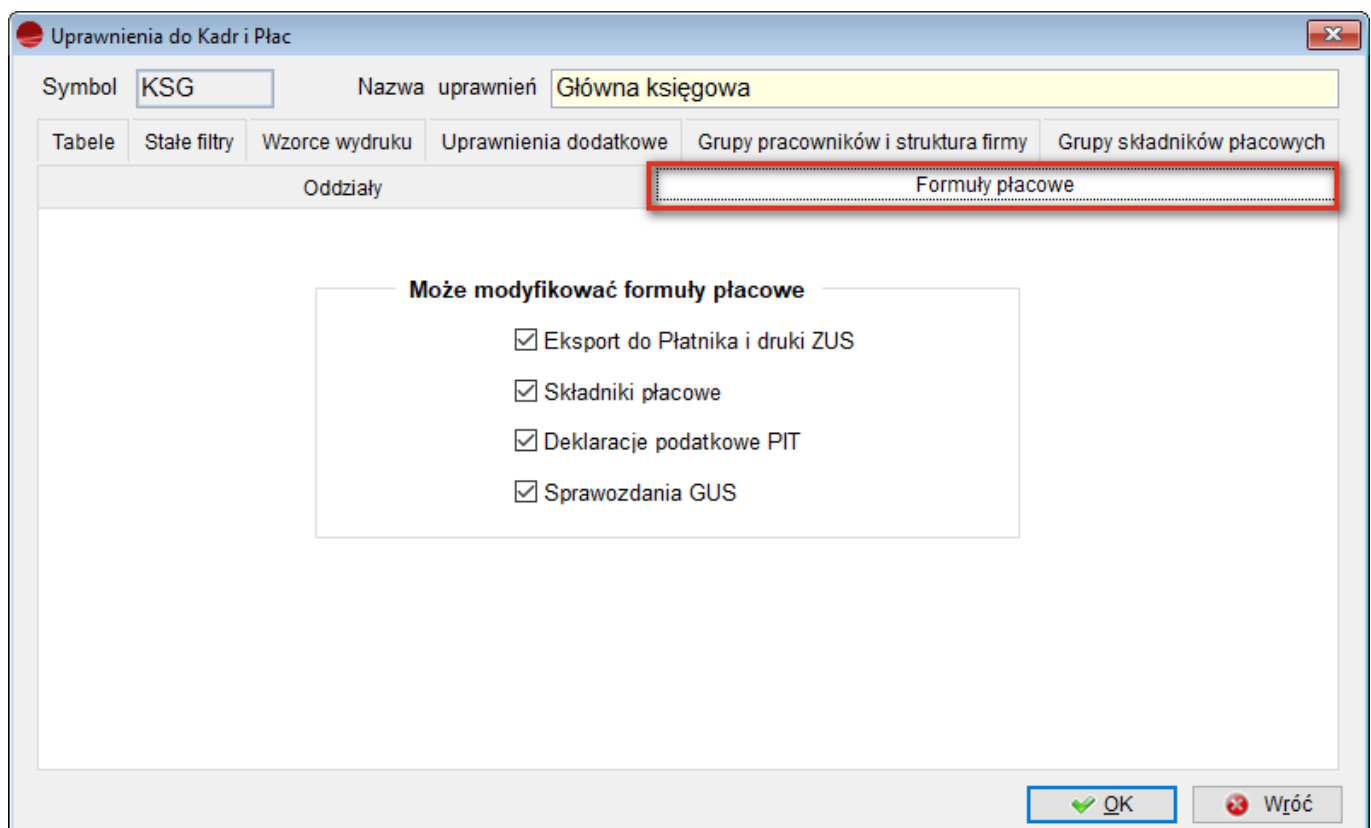

Można tu nadać uprawnienia do modyfikowania formuł płacowych w podziale na:

- Formuły związane z ZUS (eksport do Płatnika, druki ZUS np. Z-15, RP7),
- Formuły składników płacowych,
- Formuły deklaracji podatkowych,
- Formuły sprawozdań GUS.

W przypadku braku odpowiedniego uprawnienia, operator otrzyma stosowny komunikat.

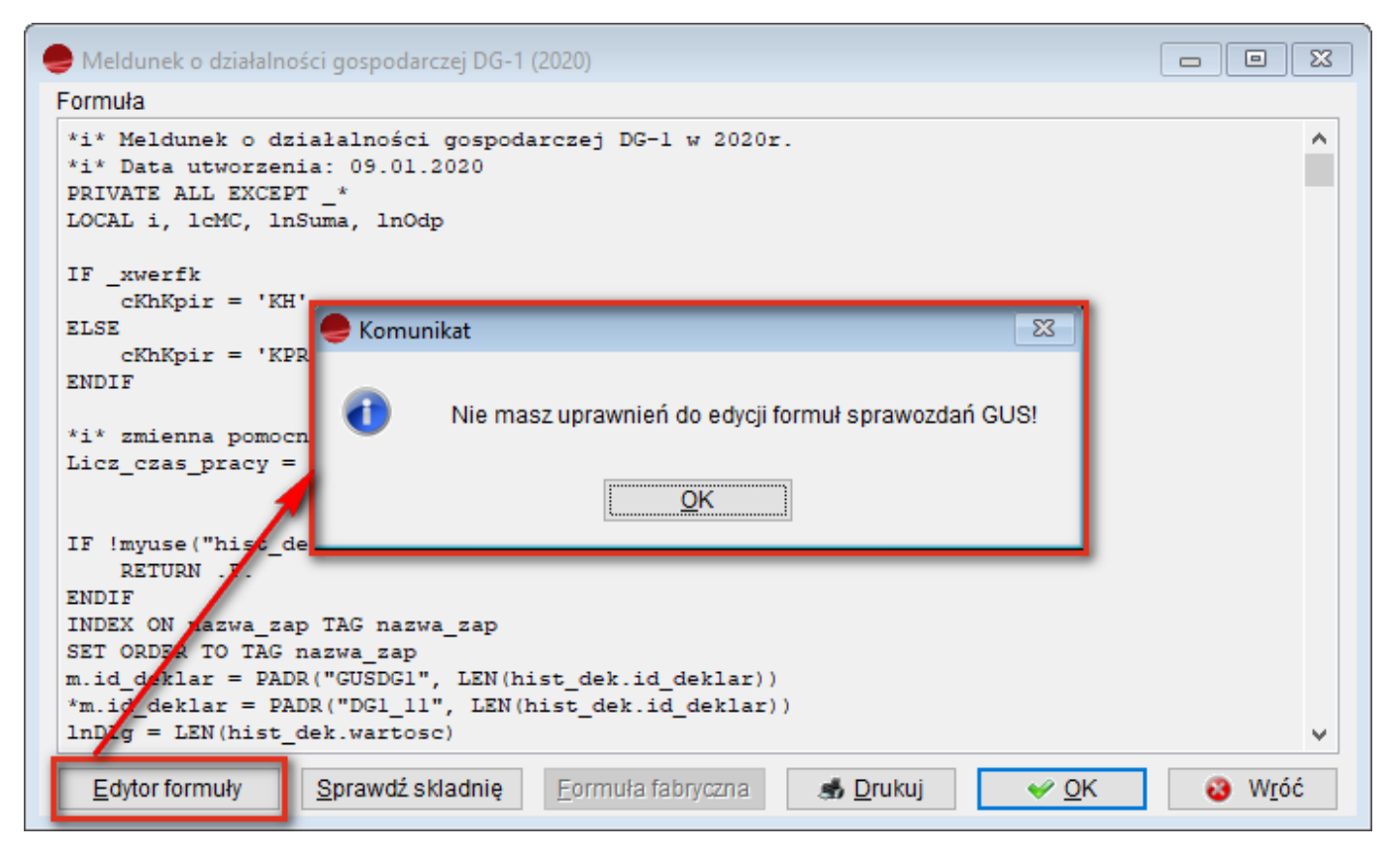

# **Potrącenie składników indywidualnych z listy umów cywilno – prawnych**

Do umów cywilnoprawnych dodano funkcjonalność dodatkowych składników płacowych indywidualnych, które można podpiąć do UC, analogicznie jak to ma miejsce na umowie o pracę.

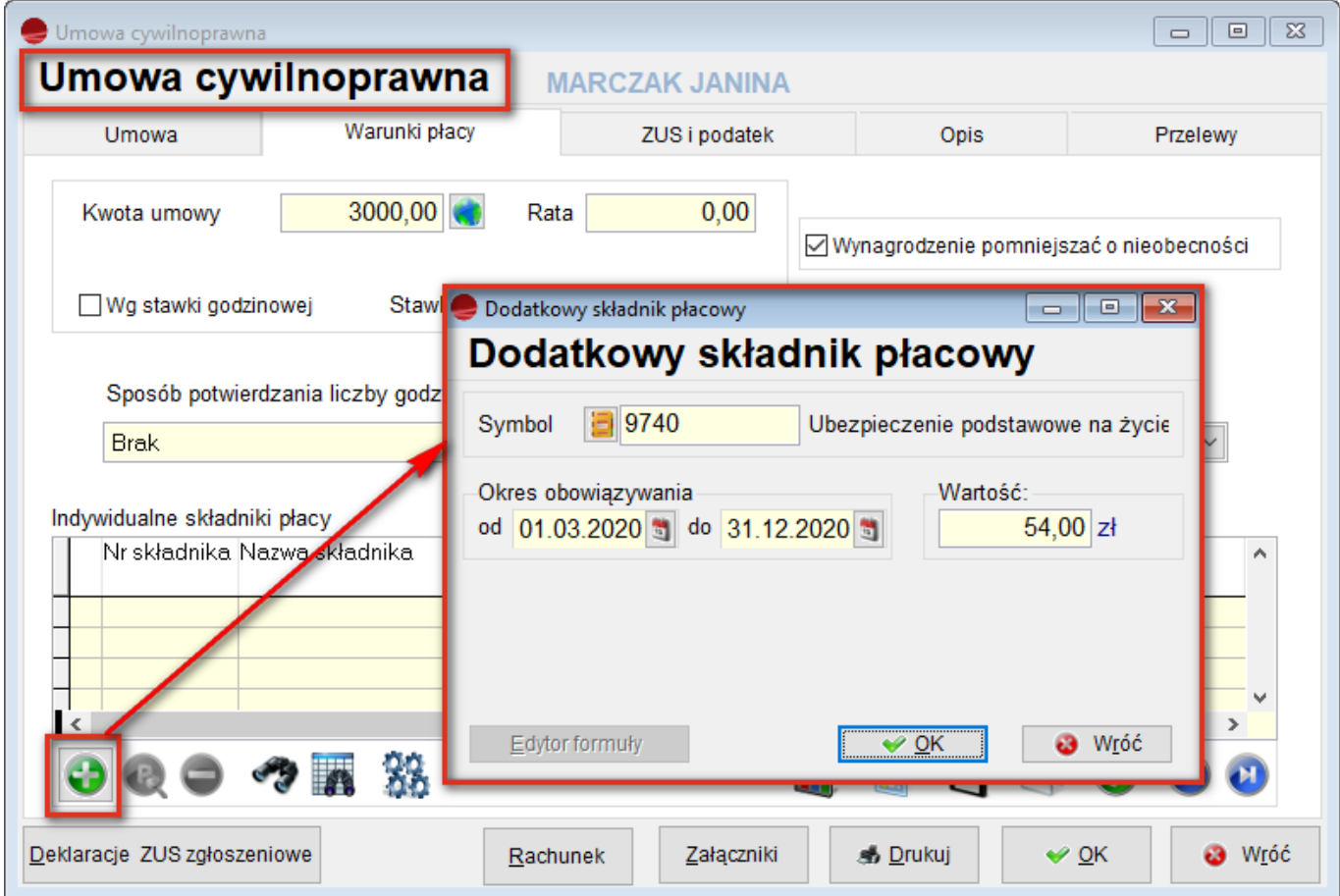

Z listy składników płacowych należy wybrać składniki dotyczące UC, czyli symbol składnika musi być większy od 8000.

Dodano także dwa nowe fabryczne składniki płacowe:

- 9740 Ubezpieczenie podstawowe na życie
- 9750 Ubezpieczenie podstawowe potrącone.

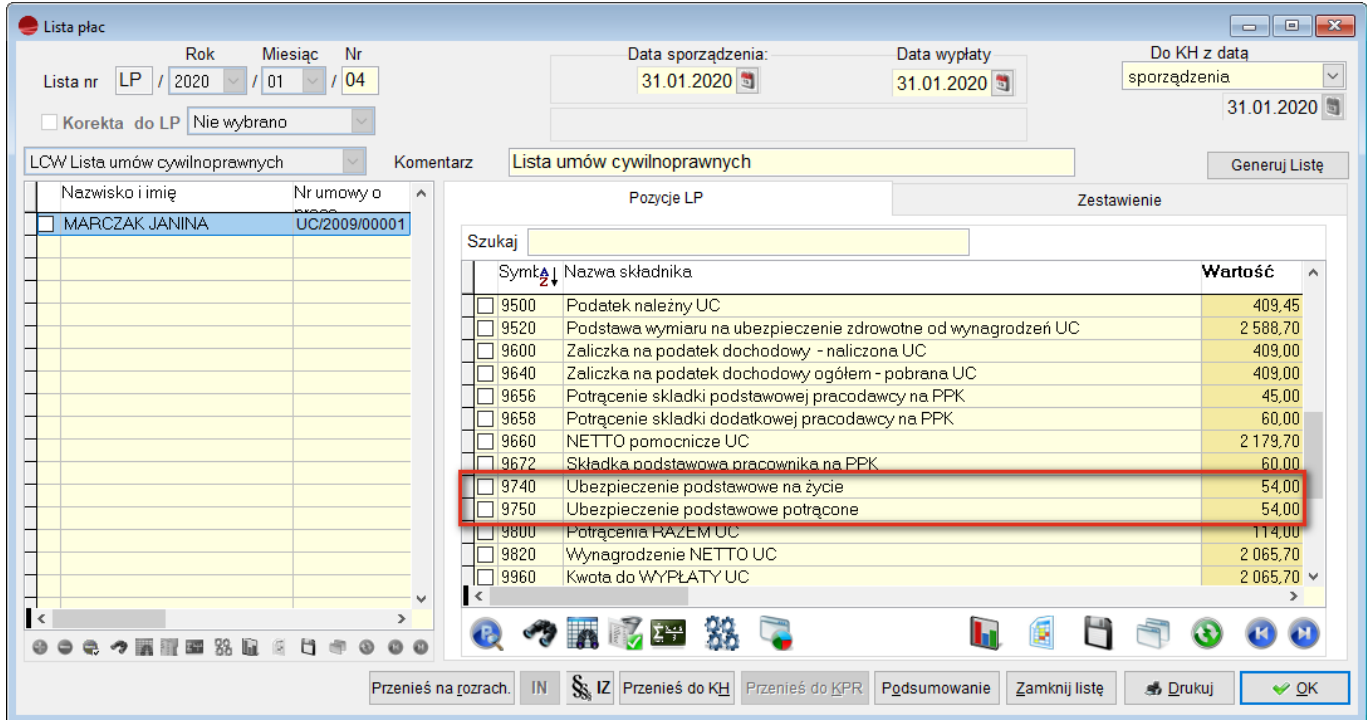